ire détails ies du modifier er une filmage

ées

**Arrata** d to

۱t le pelure, con à

The copy filmed here has been reproduced thanks to tha ganaroaity of:

Mills Memorial Library<br>McMaster University

The images appearing here are the best quality possible considering the condition and legibility of the original copy and in keeping with the filming contract apacificationa.

Original copias in printad papar covars ara filmad beginning with the front cover and ending on the last page with a printed or illustrated impression, or the back cover when appropriate. All othar original copias ara <sup>f</sup>iimad baginning on tha first page with a printed or illustrated impression, and anding on tha laat paga with a printad or illuatratad imprassion.

The last recorded frame on each microfiche shall contain the symbol  $\rightarrow$  (meaning "CON-TINUED"), or tha symbol V (meaning "END"), whichever applies.

Maps, plates, charts, etc., may be filmed at different reduction ratios. Those too large to be entirely included in one exposure are filmed beginning in the upper left hand corner, left to right and top to bottom, as many frames as required. The following diagrams illustrate the method:

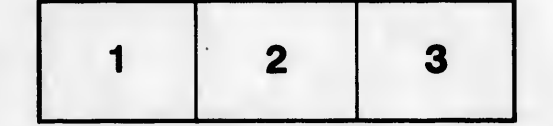

L'exemplaire filmé fut reproduit grâce à la générosité de:

Mills Memorial Library<br>McMaster University

Les images suivantes ont été reproduites avec le plua grand aoin, compta tanu da la condition at de la netteté de l'exemplaire filmé, et en conformité avec les conditions du contrat de filmaga.

Les exemplaires originaux dont la couverture en papier est imprimée sont filmés en commencant par la pramiar plat at an tarminant soit par la dernière page qui comporte une empreinte d'imprassion ou d'illustration, soit par la sacond plat, selon le cas. Tous les autres exemplaires originaux sont filmés en commençant par la première page qui comporte une empreinte d'imprassion ou d'illustration at an tarminant par la dernière page qui comporte une telle amprainta.

Un des symboles suivants apparaftra sur la dernidre image de cheque microfiche, selon le cas: le symbole — signifie "A SUIVRE", le symbole  $\nabla$  signifie "FIN".

Les cartes, planches, tableaux, etc., peuvent être filmés à des taux de réduction différents. Lorsque la document est trop grand pour être reproduit en un seul ciiché, il est filmé à partir de l'angle supérieur gauche, de gauche à droite, et de haut en bas, an prenant le nombre d'images nécessaire. Les diagrammes suivants illustrant la mAthode.

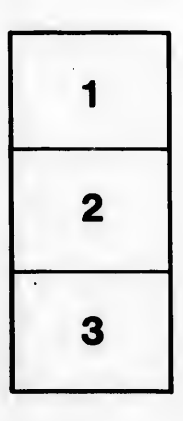

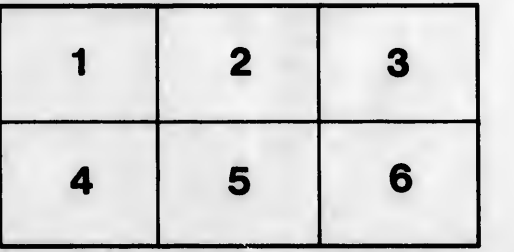